## **Process Mapping** FOR EFFICIENCY & CROSS-TRAINING

# **Kathy Illian PRESENTED BY**

**DIRECTOR OF FINANCE & ADMINISTRATION**  Department of Neurology Anschutz Medical Campus

lane diagrams that describe in a visual fashion the tasks, decisions, and timeline of specific departmental functions, by each participant in the function:  $\mathbf{b}_i$ timeline of specific departmental functions, by each participant in the function: **Process Maps** are visual diagrams of organization and cross-organization functions – they are essentially swim

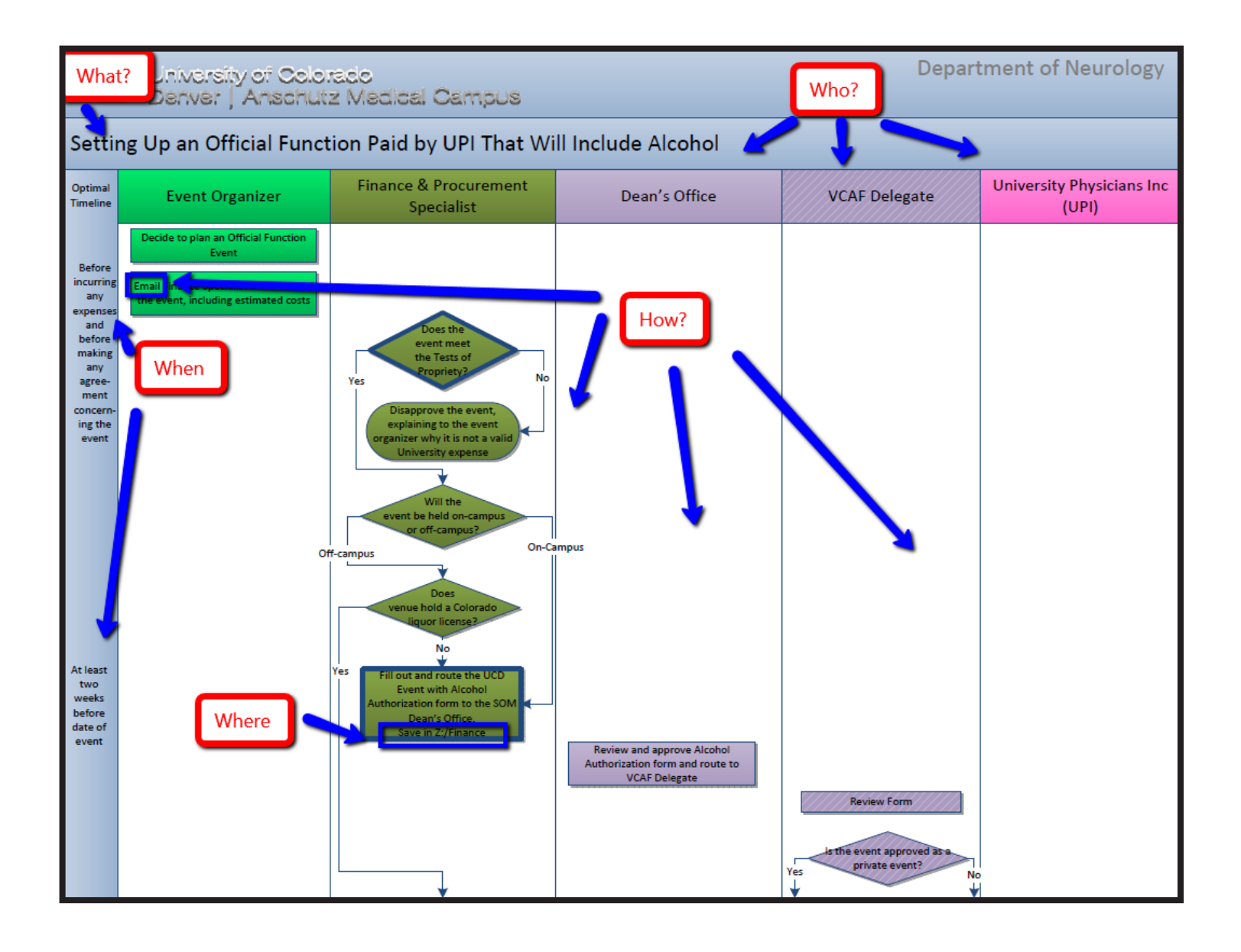

### **PROCESS MAPPING**

PROCESS MAPPING

**When should you create a process map?** If you were training your replacement (who is brand new to his or her job), is this task something you would show him/her how to do? If yes, create a process map!

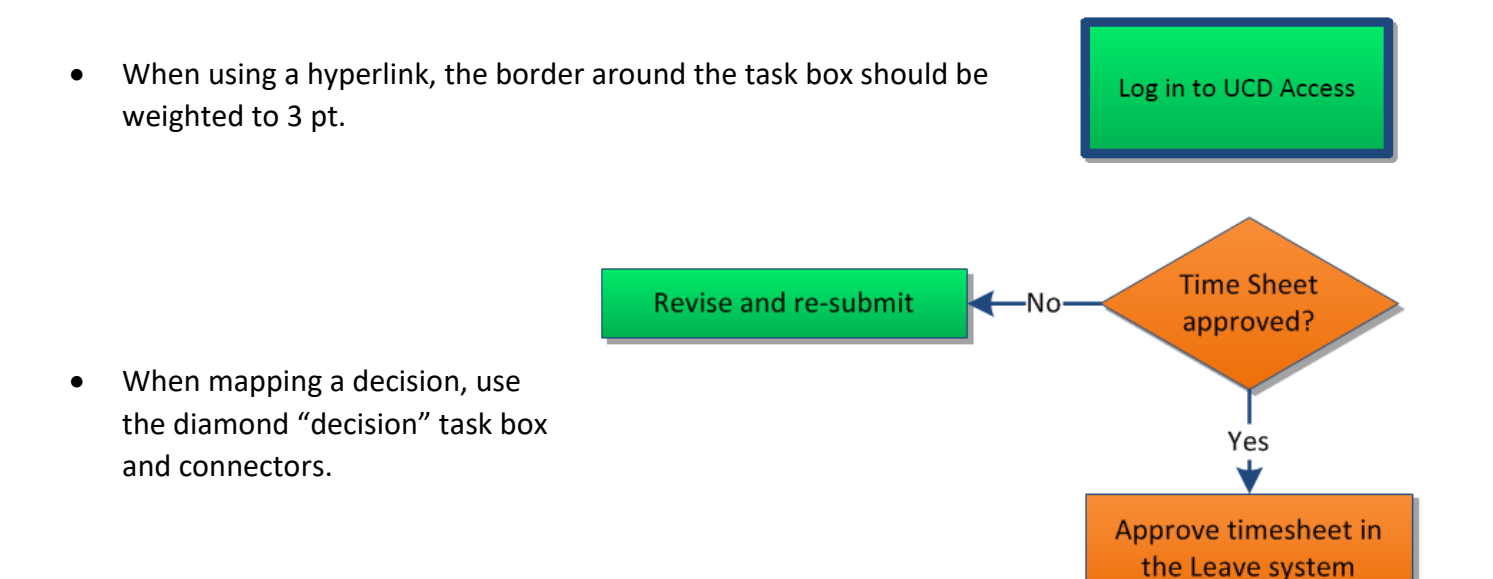

- Add all relevant deadlines to the Optimal Timeline.
- If one task must happen before the next can occur, the first task should appear above the second.

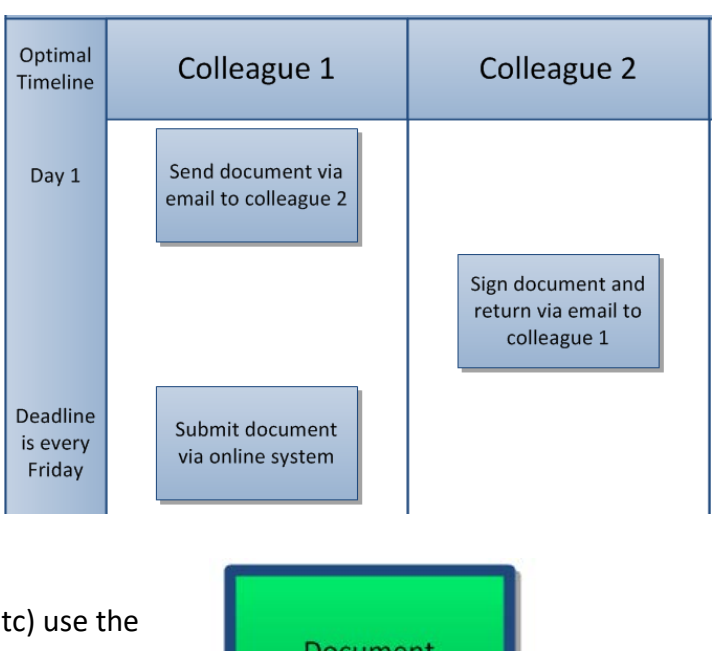

- When linking to a document (.doc, .xls, .pdf, etc) use the "document" task box
- **Document**
- Create and follow a color code system so that personnel roles are easily identifiable.
- Create and use a template in MS VISIO.
- Review and update process maps often!

#### **[https://neurologyevent.ucdenver.edu/processmap/](https://neurologyevent.ucdenver.edu/processmap/  )**

For users who don't have UCDENVER account, they can log in using the local account below.

**Username: neuromap Password: Processmap17** *(capital P)*

**[www.Lynda.com](http://www.Lynda.com)** Visio courses available through CU Employee portal

### **Flow chart freeware**

[https://draw.io](https://draw.io )

#### **Visio pro (\$13/mo.)**

[https://products.office.com/en-us/Visio/microsoft-visio-pro-for-office-365?WT.](https://products.office.com/en-us/Visio/microsoft-visio-pro-for-office-365?WT.srch=1&WT.mc_id=AID522514_SEM_4xYGC7RC ) [srch=1&WT.mc\\_id=AID522514\\_SEM\\_4xYGC7RC](https://products.office.com/en-us/Visio/microsoft-visio-pro-for-office-365?WT.srch=1&WT.mc_id=AID522514_SEM_4xYGC7RC )

#### **Blank template (PDF)**

[https://neurologyevent.ucdenver.edu/documents/Visio-template.pdf](https://neurologyevent.ucdenver.edu/documents/Visio-template.pdf )

#### **Blank Template (Visio)**

<https://neurologyevent.ucdenver.edu/documents/ed-processMapTemplate.vsd>

#### **The Checklist Manifesto: How to Get Things Right:**

[https://www.amazon.com/Checklist-Manifesto-How-Things-Right/dp/0312430000/re](https://www.amazon.com/Checklist-Manifesto-How-Things-Right/dp/0312430000/ref=sr_1_1?ie=UTF8&qid=1496357479&sr=8-1&keywords=checklist+manifesto ) [f=sr\\_1\\_1?ie=UTF8&qid=1496357479&sr=8-1&keywords=checklist+manifesto](https://www.amazon.com/Checklist-Manifesto-How-Things-Right/dp/0312430000/ref=sr_1_1?ie=UTF8&qid=1496357479&sr=8-1&keywords=checklist+manifesto )

#### **My email address**

Kathy.illian@ucdenver.edu